## Različni načini tiskanja za prihranek UPN nalogov

**V tem prispevku**

Zadnja sprememba 09/02/2024 2:42 pm CET | Objavljeno 09/02/2024

Pri tiskanju računov lahko prihranimo obrazce z UPN nalogi, če tiskamo na navaden papir vse račune, ki imajo znesek za plačilo 0 ali SDD trajnike.

Na UPN naloge natisnemo samo račune, ki imajo znesek za plačilo različen od nič.

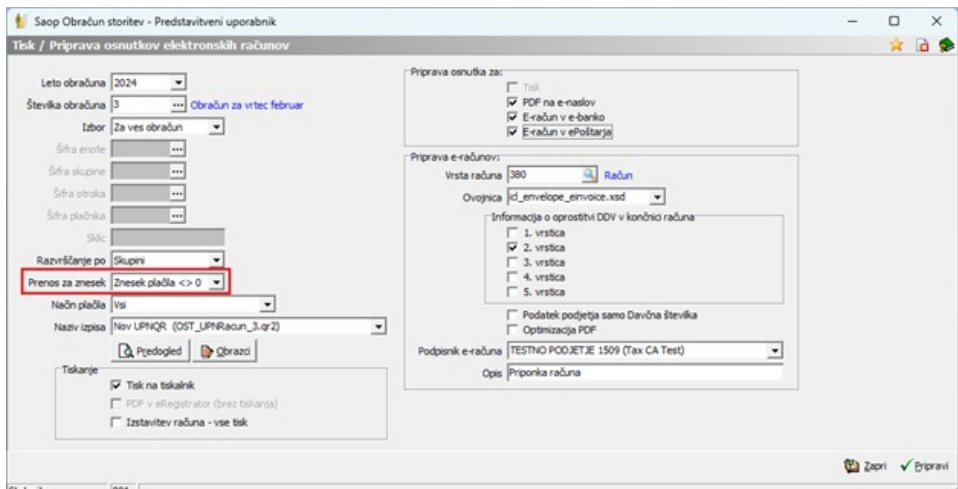

Primer:

KRAS OČE KRASEVSKI NASIP 12 1230 Domžale PREDSTAVITVENI UPORABNIK<br>PREDSTAVITVENA ULICA 1 1000 Ljubljana-dosta Račun št. 121 sa obračun storitev 3/2024 Obračun sa vrtec februar, sklic 0001019001216 ------------------<br>Plačnik:<br>-Za:0001019<br>KRAS KLAVDIJA Enota:01<br>VRTEC ENRASEVSKI NASIP 12<br>1230 Domňale Skupina: 0002<br>MEGLICE Datum appallosti; 15.00.2024 Domásle (\* 1980) 1230 Domásle (\* 1980) Amerikaanse politik (\* 1980)<br>VATEC: Cena programa: 220.007 Prispevek staršev: 246.40 (77%) za 20 dmi: Prisoten: 20 dmi: Odsctmost: 0.00 za 0 dmi<br>---------Doplačilo  $\frac{1}{2a}$  plačilo , . . . . . . . ---------<br>346,00 OSKRBA-DOMŽALE PROGRAM II. ST. 1,00 246.00 114,38 221.62 NEOBDAV.:  $231.62$ SKUPAJ: 346,00  $114.38$ 231.62 SKUPAJ ZA PLAČILO EUR 231.62 Ekonomska cena programa: 346,00<br>Oprostitev DDV.... Račun pripravila: ...<br>Ravnateljica: mm KRAS OČE 同語論 학대교 KRASEVSKI NASIP 12 1230 Domžale Obračun za vrtec februar,<br>Rok plačila: 15.03.2024 **KRAS OCE FRASEVSFT NASTP 12** 1230 Domžale \*\*\*231,62  $***231.62$ SI56 0224 1025 6282 435 **COST** Obračun za vrtec februar 15.03.2024 SI120001019001216 SI56 0224 1025 6282 435 PREDSTAVITVENI UPORABNIK PREDSTAVITVENT UPORADA **SI12** 0001019001216 1000 LJUBLJANA PREDSTAVITVENI UPORABNIK PREDSTAVITVENA ULICA 1 1000 LJUBLJANA

Na bel papir A4 brez UPN naloga pa lahko natisnemo vse združene račune, ki nimajo UPN naloga oz. je UPN nalog z zneskom 0€.

To so naslednji računi:

- SDD nalogi (Trajniki),
- računi, ki imajo znesek plačila 0 (npr. zaračunana samo subvencionirana malica ali drugi otrok v vrtcu),
- združeni računi vseh otrok, razen tisti, ki ima UPN nalog s skupnim zneskom za plačilo vseh otrok,
- računi, ki imajo večji znesek preplačila iz preteklih mesecev, kot je znesek plačila na računu,…

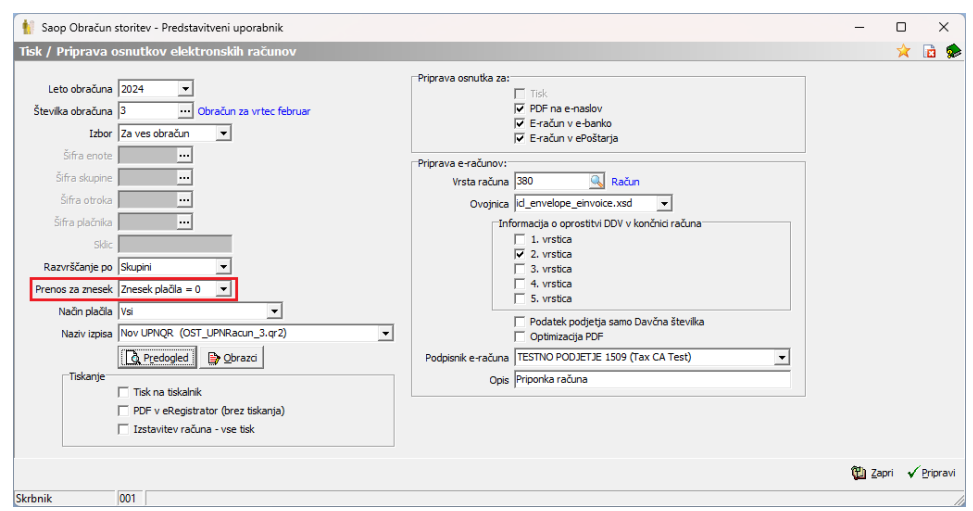

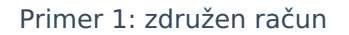

**GOLEŽ MAMA** MARIBORSKA 5 2000 Maribor PREDSTAVITVENT TIPOR ABNIK PREDSTAVITVENA ULICA 1 1000 Liubliana-dostava ----------------------------. . . . . . . . . . . . <u>. . . . . . . . . . . .</u> ............................. Račun št. 137 sa obračun storitev 3/2024 Obračun sa vrtec februar, sklic 0001047001373 the contract of the contract of the Enota:01<br>VRTEC Kraj isstavitve: LJUBLJANA Vrednost Doplačilo Za plačilo  $453, 11$ 453, 11  $0.00$ --------------------------. . . . . . . . . . . . . . . SKUPAJ:  $453, 11$   $453, 11$  $0,00$ SKUPAJ ZA PLAČILO EUR  $0,00$ Zdrušení računi: snesek pološnice 194,84 Doplačilo oskrbe: občina 258,27; minist. 194,84

Račun pripravila: ...

Ravnateljica: xxx

Oprostitev DDV....

Primer 2: plačilo s trajnikom

BESEDNJAK OČE

DRAVSKA 103

2000 Maribor

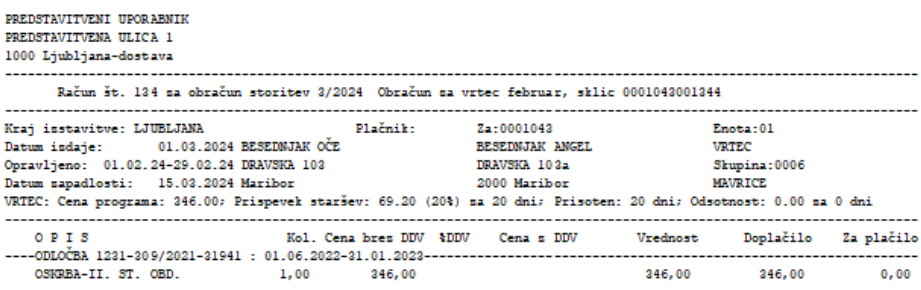

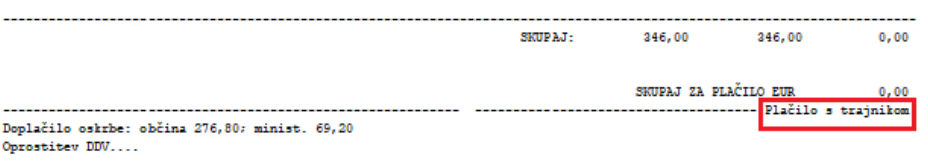

Račun pripravila: ...<br>Ravnateljica: non